## **AutoCAD Crack**

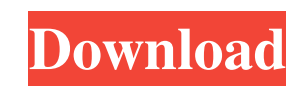

**AutoCAD Incl Product Key Download For PC**

See also: Autodesk History of AutoCAD In the late 1970s, computer drafting was a specialty done by skilled draftsmen who did all their own drawing by hand. Drawing software was used primarily for creating architectural drawings for design firms. The biggest programs were relatively expensive, and usually were available on mainframe computers. Autodesk, a company founded in 1969 by John Warnock, Ralph Gaskins, and Gary Starkweather, looked at what was needed in the design field and came up with a unique, revolutionary idea. Warnock and Gaskins recognized that the drafting and design field was coming into its own as a profession, and that the cost of designing anything now required all the drafting, drafting, and more drafting, to be done by an individual in a professional office environment. They recognized that the costs of CAD and drafting needed to be brought down so that the average, everyday person with a passion for art and design could afford a computer-aided design tool. In the early 1970s, there was no way for one person to create a drawing from the ground up. Someone had to draw the basic elements. Once a few elements were completed, another individual had to add the finishing touches. This process was done by hand on paper. With the advent of CAD programs, this became more a hobby than a profession. They also recognized the need to market CAD programs to the home craftsman, to the student, to the artist and to the architect. The business model developed by Autodesk was based on the idea of the professional, the commercial sector, and the educational sector. In December 1982, AutoCAD, the first commercial CAD program available for the personal computer, was introduced at the first Comdex computer show in Las Vegas, Nevada. It was the first 3-D program available for the PC and its 3-D capabilities were a big part of the program's appeal. In 1986, CAD became an official part of Autodesk, Inc., its products included CAD, engineering and other software. Since then, Autodesk has made CAD products that are easy to use, affordable, and reliable. Autodesk Inc. was acquired in 2014 by the private equity firm, KKR & Co. in a deal valued at \$5.54 billion. In 2016, Autodesk spun off its AutoCAD software into a new publicly traded company, Autodesk, Inc. Autodesk is headquartered in San

## **AutoCAD [Win/Mac]**

References External links Category:3D graphics software Category:Computer-aided design software for Windows Category:Computer-aided design software for MacOS Category:AutoCAD Crack For WindowsAlmost half of the homes sold in the first four months of 2018 were bought by buyers who didn't have a mortgage, an analysis of mortgage statistics has revealed. In the first four months of 2018, 34,835 homes sold were bought by buyers without a mortgage, and another 24,198 by those with a secured loan but not a mortgage. The figures for May show the ratio of mortgages sold to all properties sold has fallen for three months in a row, with the number sold with a mortgage rising from 58.7 per cent to 59.5 per cent. The latest figures show homeowners who sell their properties in the first five months of the year are more than twice as likely to sell with a mortgage., or lemonade, so what they can do is cover that up with their ability to go in for that long, sprint finish, then that would be a really fast flat tire." Ironically, the six-time Grand Prix winner's timing is more crucial as the tarmac runs out. "In a way, I'm going to have to come down to 20th," he said. "That's going to be a big battle to come back and get ahead of everyone and make sure the gap is not big enough to cost you. The last time I had a bad DNF [did not finish] was at Watkins Glen in 2014. I was in a good car and went across the line, the car was a bit loose but I ran out of time, and I missed going for that last spot in the top five." This content is created and maintained by a third party, and imported onto this page to help users provide their email addresses. You may be able to find more information about this and similar content at piano.io a1d647c40b

**AutoCAD Crack + Free Download For Windows [Latest] 2022**

Turn on the java applet Double click on the installation folder of Autocad (autocad-13.0.6022.0-win32) Double click on the autocad.jar file Accept all the terms Click on ok Press the keygen key on the keyboard also shows how to use the enumerations with another entity: the Address Entity. To find the best parameters for this model, we used the 'K-Means Clustering' algorithm. This algorithm is a nice way to perform an unsupervised classification, or to produce clusters of values from a range of values. We used the parameters shown in the table below: Parameter Name Description Value min\_cluster\_size the minimum number of instances that a cluster must have to be formed 5 max\_cluster\_size the maximum number of instances that a cluster can have 25 num\_clusters the number of clusters to find 8 The result of this algorithm is shown below. We can see from the table that the results have a pretty good quality. Moreover, the analysis shows how to find some statistics about the model parameters: We can see that the parameters are on the high end of the good quality range. This means that they were successful in finding good clusters. We can also see that the parameters have a pretty good quality, which is a good sign that they are able to find good clusters of datapoints. We see a lower number of clusters than the number of features we have. The reason for this could be that each datapoint represents the combination of the class name and the features. Therefore, we do not have to try to find an optimal number of features as we had to when using the GA approach. Learning how to fit the model to new data In this tutorial, we showed how to use the above model and used it to identify similar authors. In the next tutorial, we will show how to fit the model to new data and to use it to predict the authors' classes. This tutorial is the part two of the authors classifier tutorial. In this tutorial, we show how to learn and use the authors classifier. This tutorial assumes that you have finished the first tutorial. If not, read the first tutorial first. The data The data used for this

Incorporate information gathered from outside sources. Use Import to quickly import information from email messages, websites, or anywhere on the Internet. Work with multi-user drawings and drawings shared with other applications. You can open and edit a drawing or accept a drawing from another person. (video: 1:50 min.) Work with layers and layer sets. Open and edit objects in multiple layers or layer sets, and you can associate layers or layer sets with objects. (video: 2:55 min.) Work with base shapes, drawings created with other applications, and other components. Open or import drawings created with other applications or CAD programs. (video: 3:50 min.) Create and Edit Shapes: Import shapes from files. Create, edit, and organize complex shapes directly in the drawing canvas with commands such as Copy, Paste, Link, and Intersect. Work with collections. Create collections of objects, groups, or shapes. Use the Search tool to find objects, groups, or shapes and add them to collections. You can then use the Inspector to view, edit, and manage the collection. Use the Content Lock feature to protect objects in your drawing. Use the Lock command to protect objects from change while you work, and use the Unlock command to open objects for modification. (video: 1:45 min.) Add and display annotations. Create your own annotations on drawings with annotations, such as text, arrows, images, and shapes. You can use the Display dialog box to specify the display properties of annotations, and you can adjust the order of annotations in the toolbars. (video: 3:07 min.) Work with complex type objects. Objects with multiple text frames, text frames with multiple lines, linked elements, and types are available. (video: 1:40 min.) Add new drawing objects. Use commands such as Copy, Paste, Link, and Intersect to create a new type of object in your drawing, such as text, groups, or symbols. Edit Drawings: Work with filters. Filter the view of your drawings by modifying the filter settings. Use the Filter menu to hide or display objects. You can also save filter settings for future use. Work with layers. Assign groups to layers, and adjust layer settings. You can add and remove layers, or hide and display individual layers. Import drawings from files. Use commands such as

AVAILABLE SYSTEMS: Xbox One, Xbox One X, Xbox Game Pass Ultimate, Xbox Play Anywhere, and Windows 10 PC INSTALLATION REQUIREMENTS: Ubuntu 16.04 LTS, Ubuntu 18.04 LTS or later Additional Instructions CAN'T GET STARTED? SETTINGS/RUNTIME This is a beta for Linux. As we get closer to the official release of the Windows version, it is likely that the Linux version will evolve as well.

Related links: